**1**:**1** のピアツーピア接続の場合

## **(1) LAN**を使用して**BeeCom**経由で**RS-232C**機器と通信する場合

PC と CA100Bee 間で TCP セッションを行い、CA100Bee の送信先に設定されている BeeCom を経由して RS-232C 機器と通信を行うこ とが可能です。

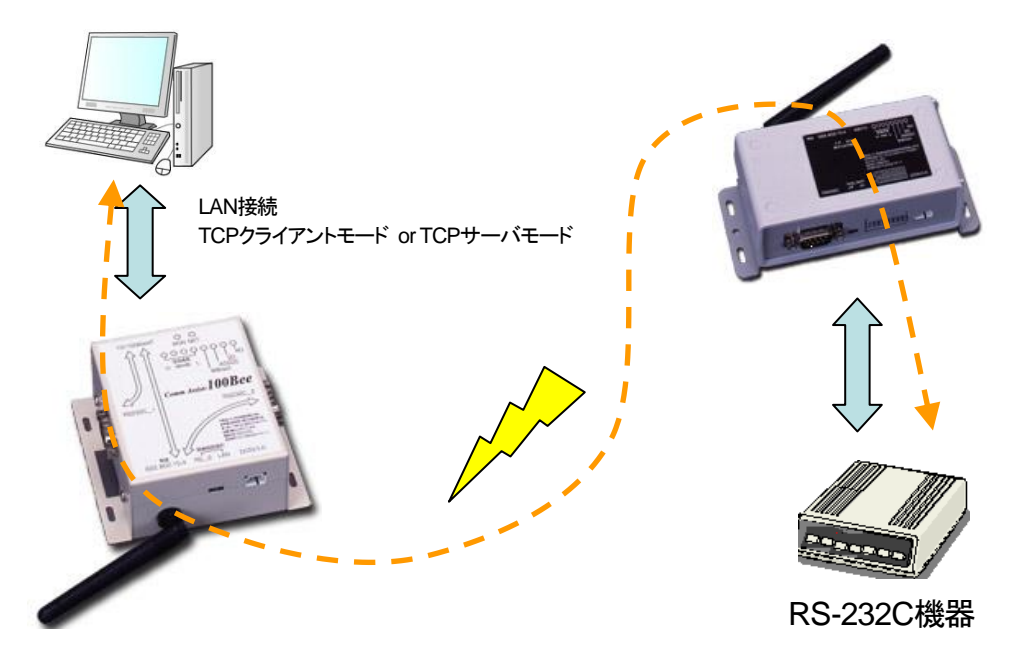

#### **(2) BeeCom**対向で**RS-232C**機器と通信する場合

PC とBeeCom 間をRS-232C クロスケーブルで接続を行い、送信先に設定されている BeeCom を経由して RS-232C 機器と通信を行うこ とが可能です。

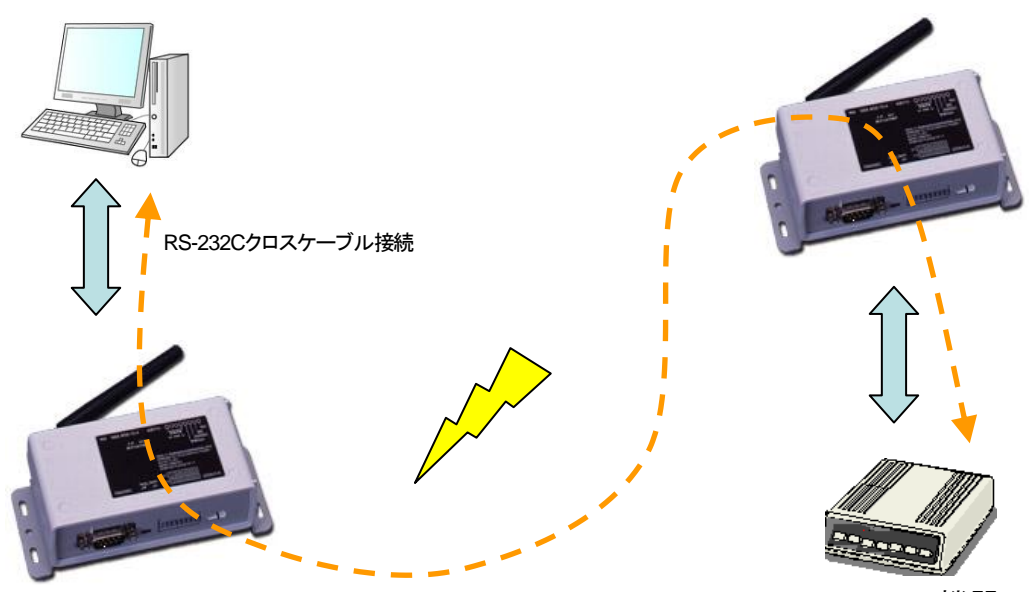

RS-232C機器

## **(3) BeeCom**対向で接点入力機器から接点出力機器へ通信する場合

接点入力機器とBeeCom、送信先の BeeCom と接点出力機器を RS-232C クロスケーブルで接続を行い、接点入力機器から接点出力機器 に対して命令を送信することが可能です。

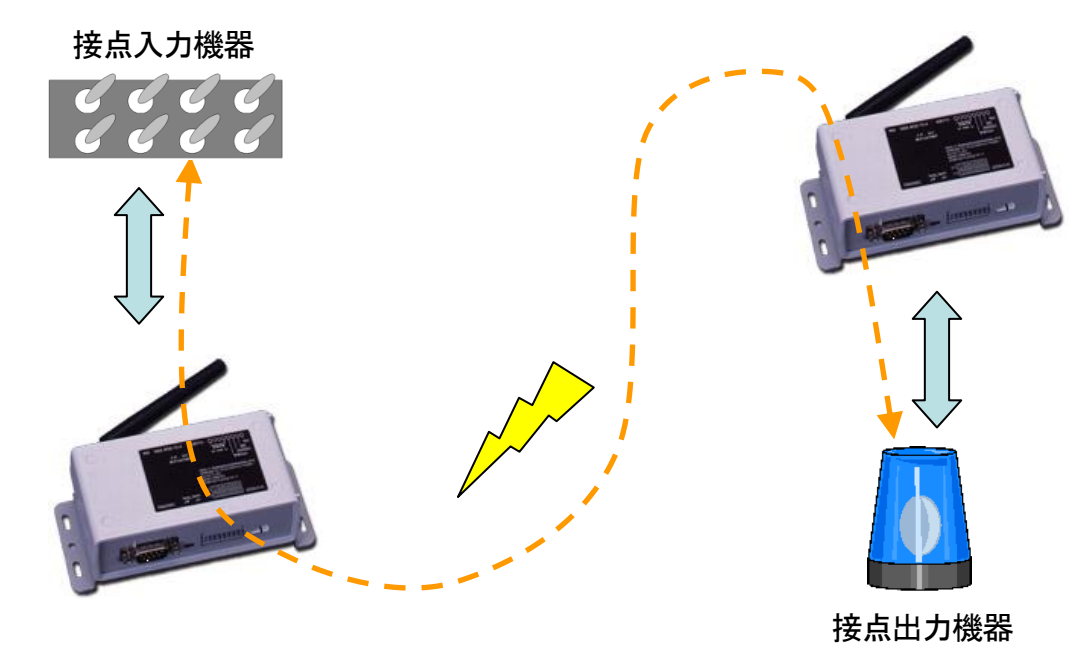

# **1**:nのマルチ接続の場合

# **(1) BeeCom**経由で**RS-232C**機器と通信する場合

1対1のピアツーピア接続時のCA100Beeに接続しているRS-232C 機器と通信する場合とは異なり1対nで行うことが可能です。

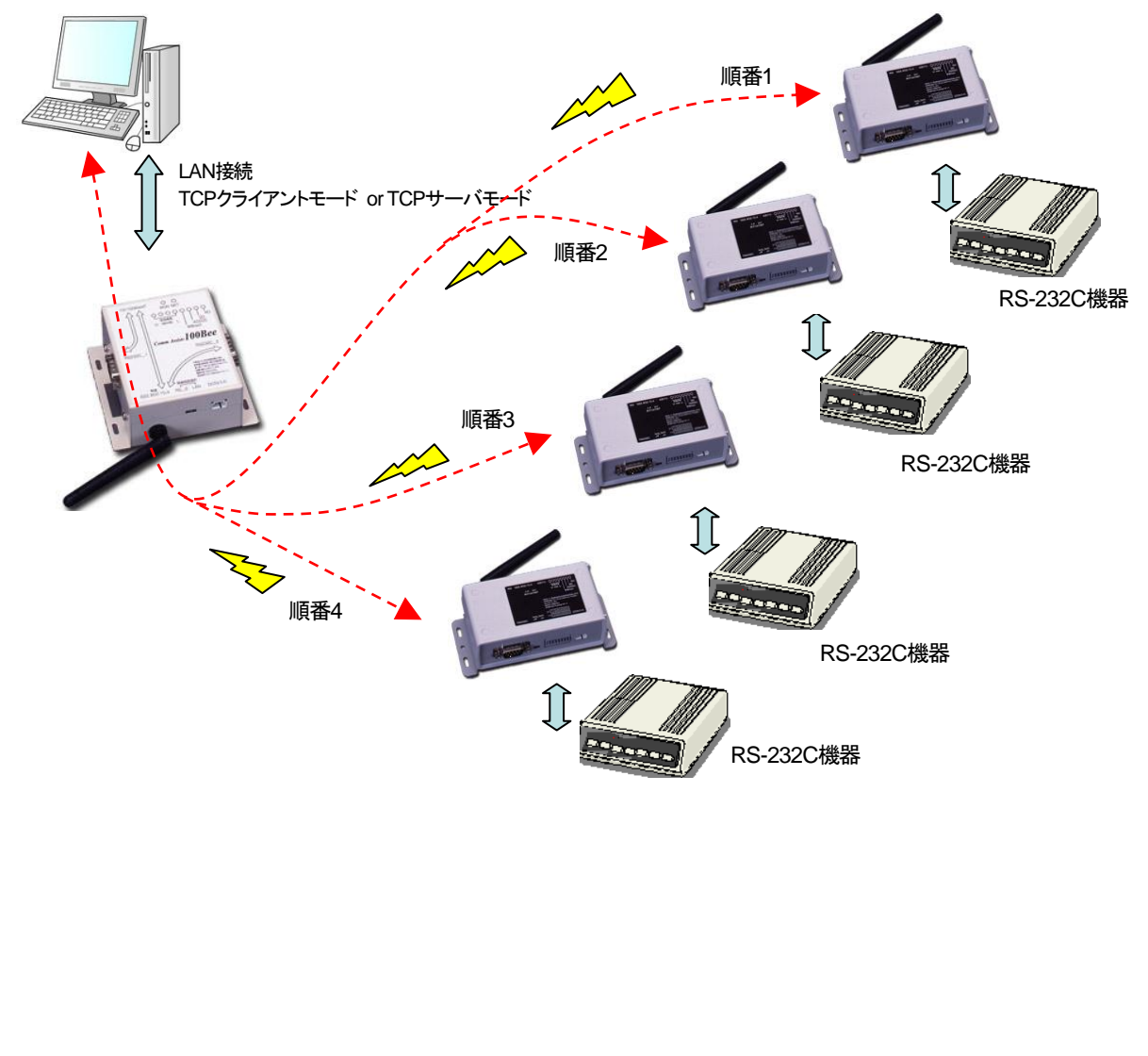

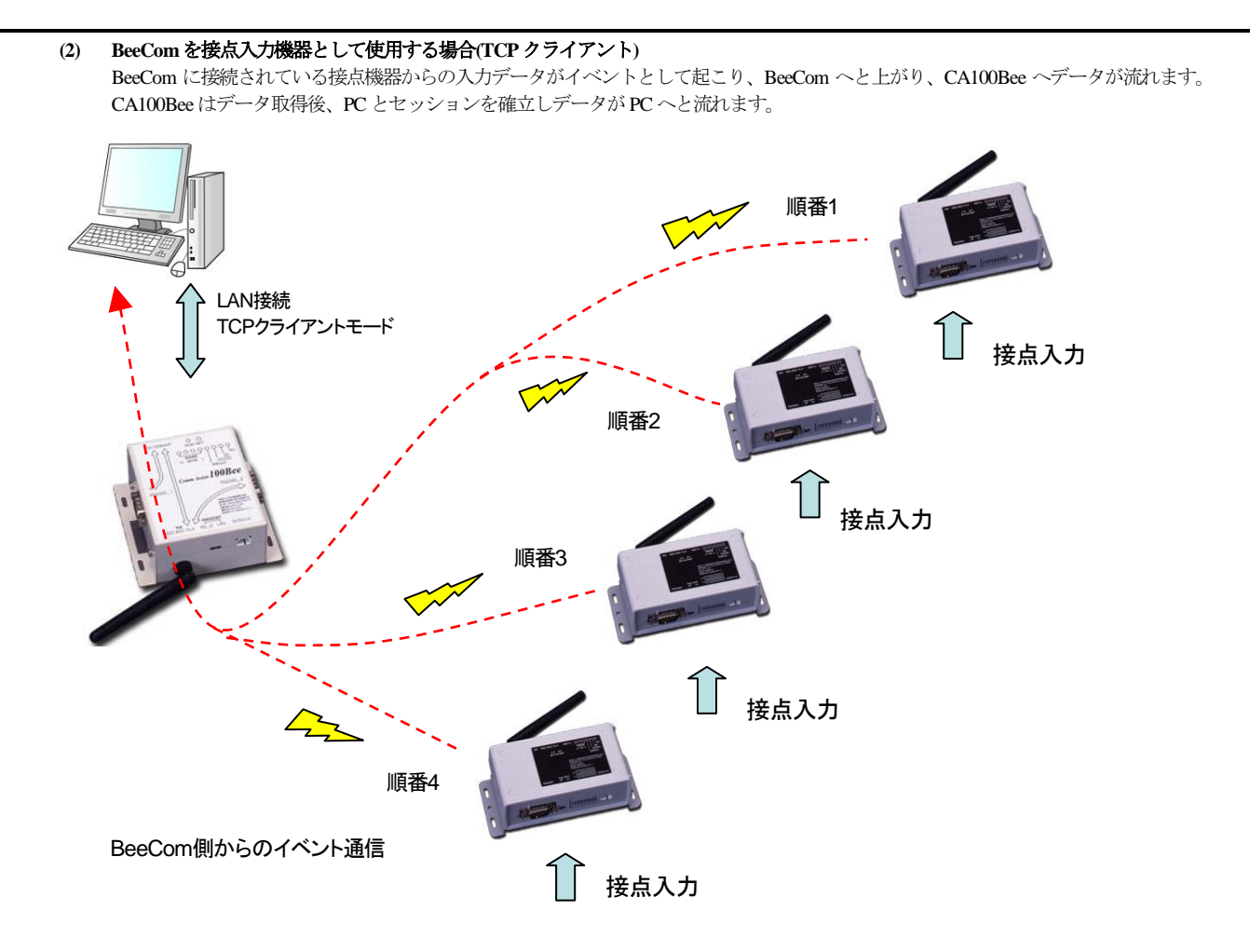

**(3) BeeCom**を接点出力装置として使用する場合**(TCP**サーバ**)** PC から CA100Bee ヘセッションを確立し、CA100Bee から BeeCom を経由して接点機器へ出力要求のデータが流れます。

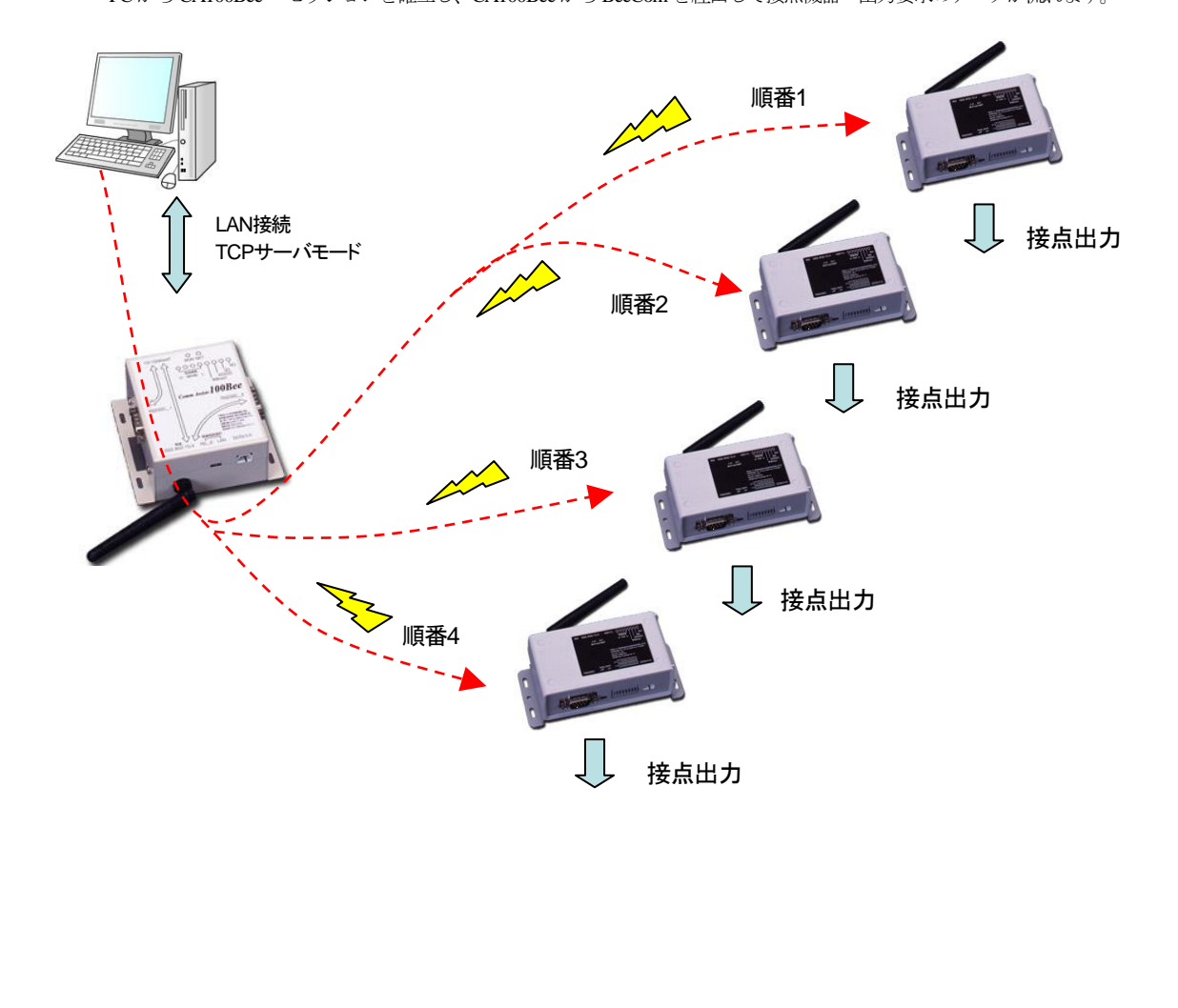

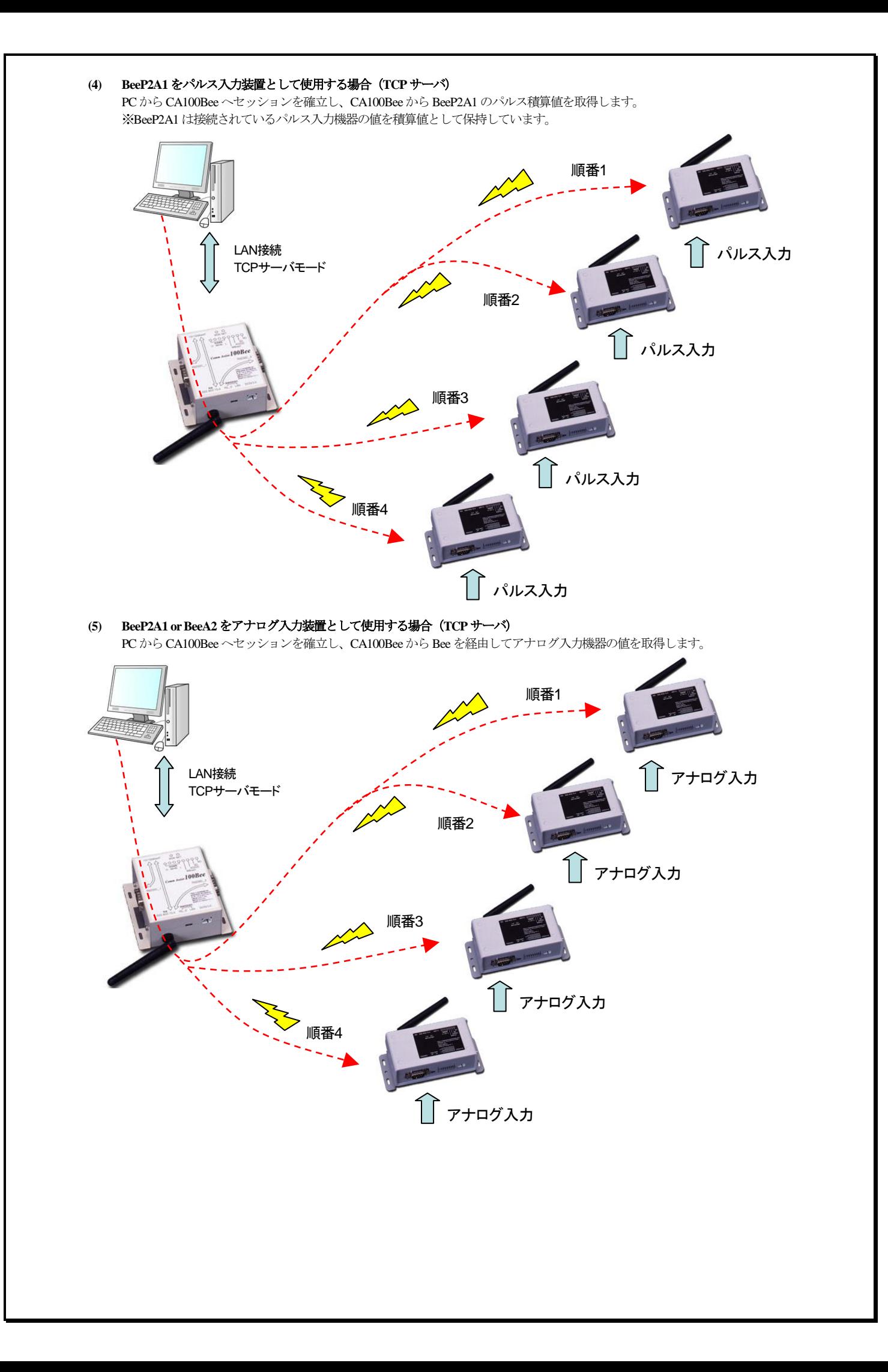

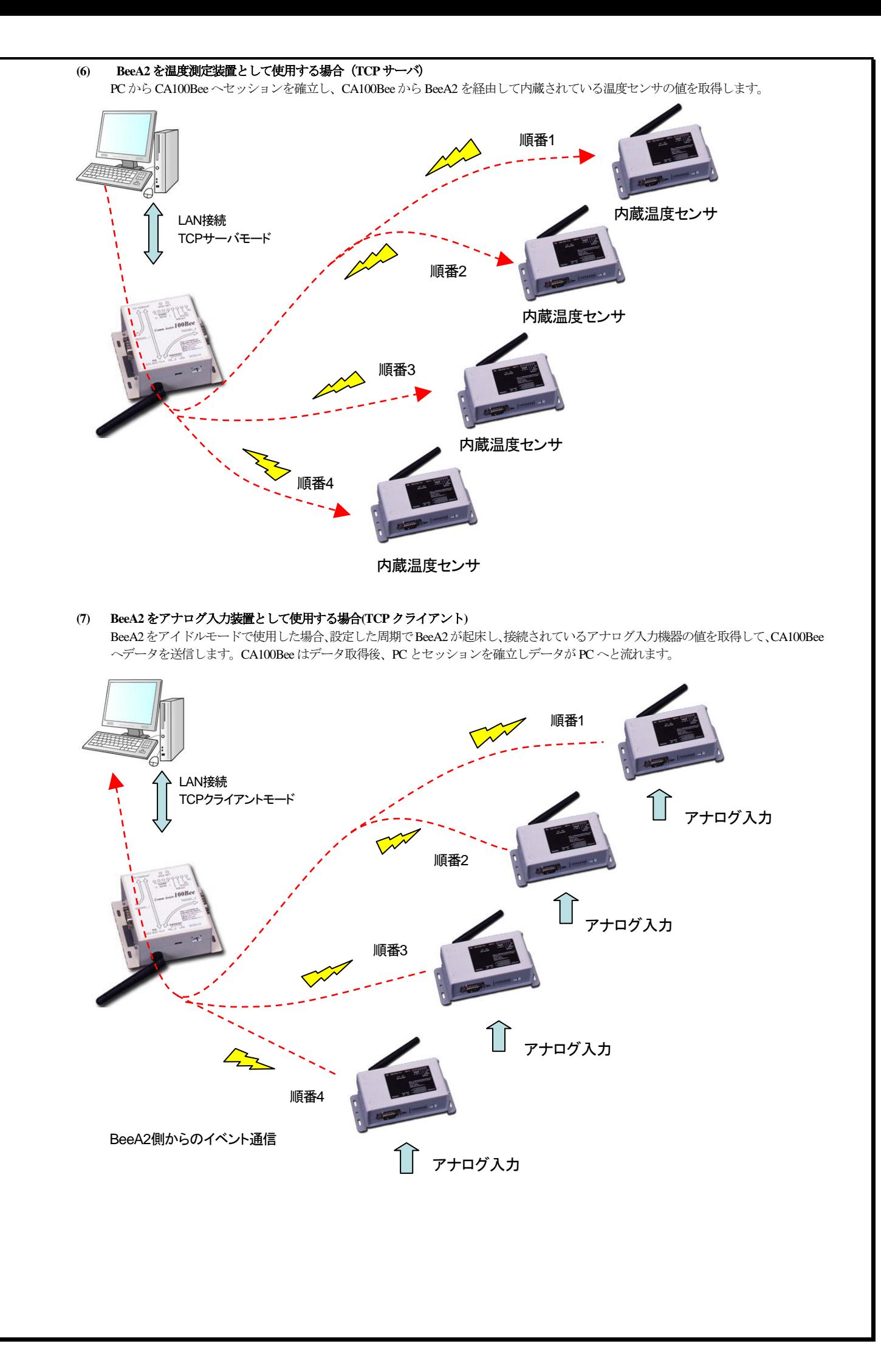

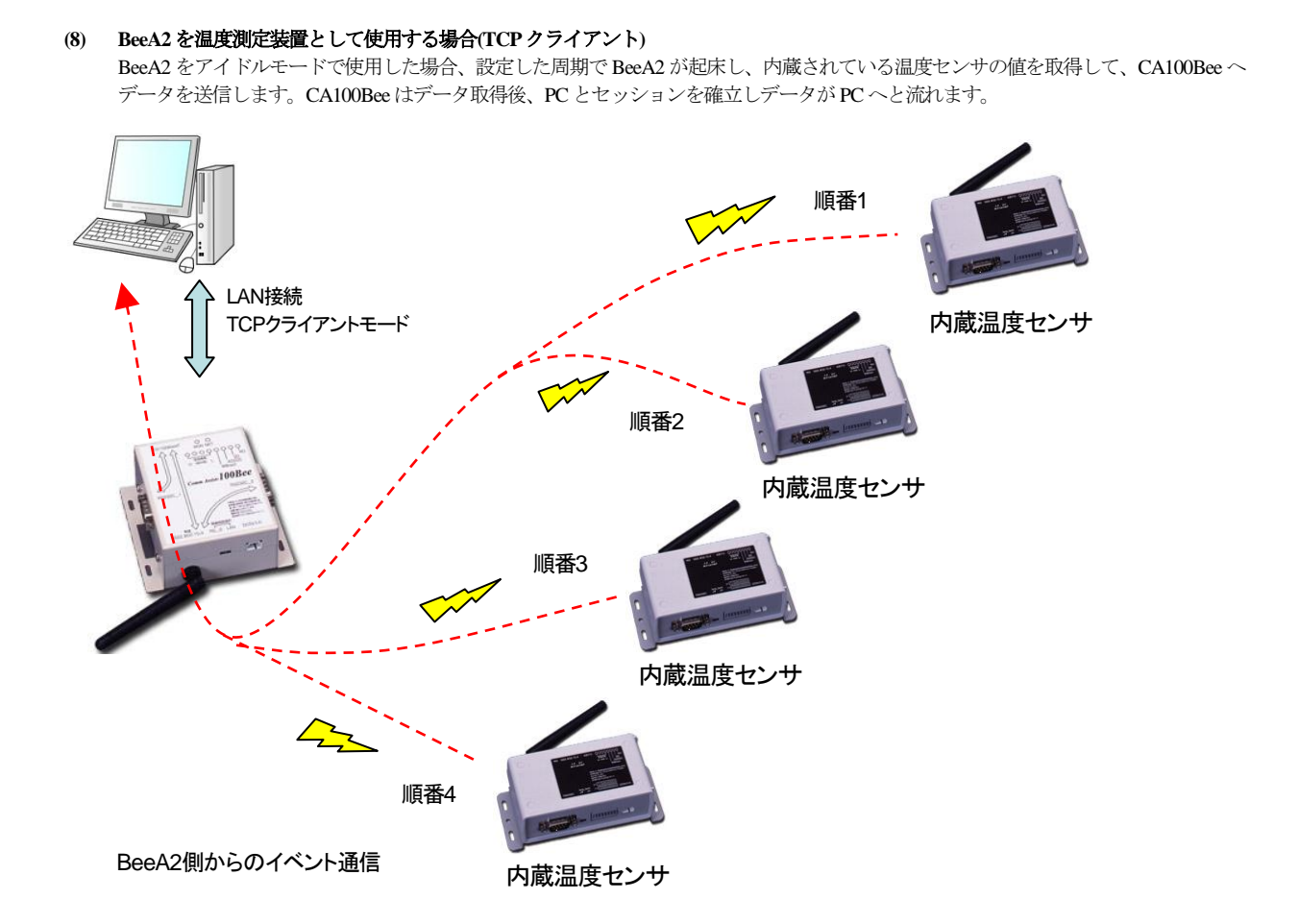